## SAP ABAP table HDUN ITEM DP {Handling unit item data}

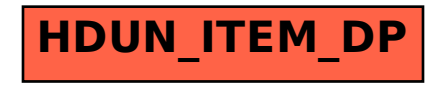